# **COMPITO DI SISTEMI INFORMATIVI 8 gennaio 2010 (Tot. 16) Tempo: 2h**

### **Esercizio 1 (punti 3)**

Si consideri il seguente log:

1. U(T1,O1,B1,A1) 2. B(T2) 3. U(T2,O1,B3,A3) 4. I(T1,O2,A4) 5. C(T1) 6. B(T3) 7. U(T3,O2,B7,A7) 8. I(T2,O3,A8) 9. D(T3,O1,B9) 10. B(T4) 11. U(T4,O3,B11,A11) 12. B(T5) 13. U(T5,O2,B13,A13) 14. CK(T2,T3,T4,T5)

15. I(T4,O4,A15) 16. U(T5,O4,B16,A16) 17. I(T3,O5,A17) 18. B(T6) 19. U(T6,O5,B19,A19) 20. D(T5,O2,B20) 21. C(T3) 22. U(T4,O3,B22,A22) 23. I(T6,O6,A23) 24. B(T7) 25. C(T4) 26. C(T6) 27. U(T7,O6,B27,A27)

si mostrino le operazioni di recovery da effettuare supponendo che il guasto avvenga subito dopo l'ultimo record del log.

# **Esercizio 2 (punti 4)**

Dato il seguente schedule:

r1(x) r2(y) w2(x) r2(w) w1(z) w3(w) w4(y) r3(z) r2(z) r4(w)

si indichi se è view serializzabile e, se sì, si indichi uno schedule seriale view-equivalente.

# **Esercizio 3 (punti 3)**

Sia dato il seguente B+ tree di ordine 3.

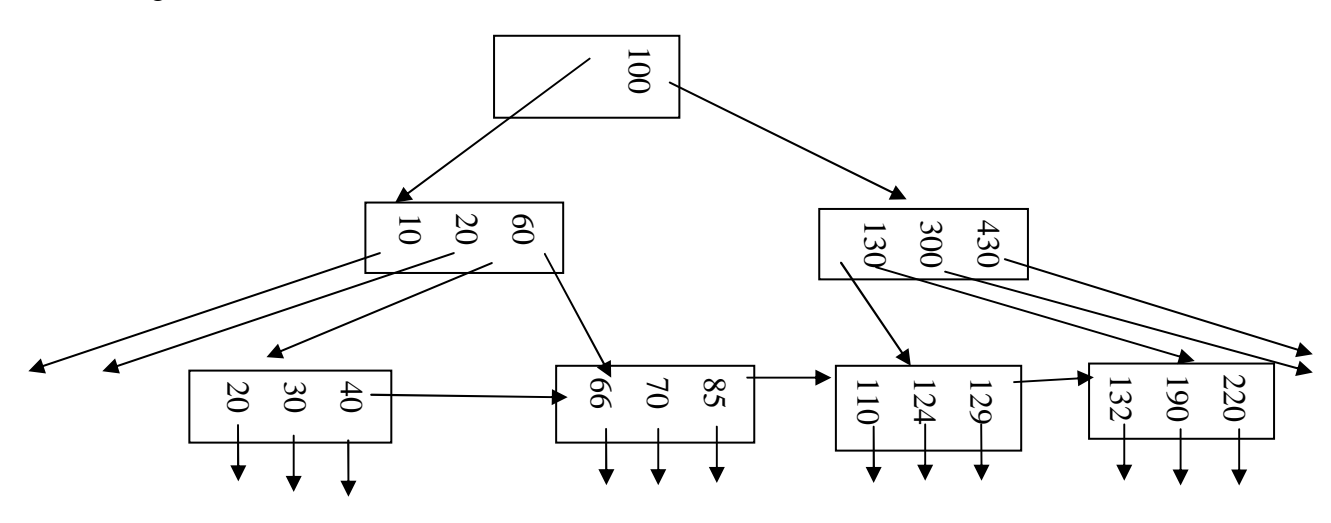

Si mostri come si modifica l'albero nel caso di inserimento delle chiavi 35 e 130

# **Esercizio 4 (punti 6)**

Siano date le relazioni Utente(CodiceUt,Nome,Cognome,Indirizzo,DataDiNascita,Fornitore) Servizio(CodiceServ,NomeServ,Descrizione.Fornitore,Costo) la query SELECT U.\*, S.\* FROM Utente AS U, Servizio AS S WHERE U.Fornitore =S.Fornitore AND S.Costo>70 e i parametri: buffer di memoria centrale disponibili: M=50000 dimensione del buffer: B=4000 bytes numero di tuple: T(Utente)= 800000, T(Servizio)= 200000, dimensione delle tuple: S(Utente)=500 bytes, S(Servizio)=1600, S(Fornitore)=100 valori: V(Utente, Fornitore)=4000, V(Servizio, Fornitore)=20000 range di Servizio.Costo=[1,100] Si mostri come si modifica l'al<br>
Esercizio 4 (punti 6)<br>
Siano date le relazioni<br>
Utente (CodiceUt,Nom<br>
Servizio (CodiceServ,N<br>
la query<br>
SELECT U.\*, S.\*<br>
FROM Utente AS U, S<br>
WHERE U.Fornitore =<br>
e i parametri:<br>
buffer di

Si calcoli il costo minimo di ciascuna delle seguenti sequenze:

 $\sigma_{\text{Costo}>70}$  (Servizio  $\triangleright \triangleleft$  Utente)

 $(\sigma_{\text{Costo}>70}$  Servizio)  $\rhd \lhd$  Utente

Si supponga che i record siano impaccati nei buffer e che tutto lo spazio nei buffer sia occupato dai record.

Si supponga di avere un indice secondario su Servizio.Costo e che Utente e Servizio siano entrambe

### **SOLUZIONE**

#### **Esercizio 1**

1. U(T1,O1,B1,A1) 2. B(T2) 3. U(T2,O1,B3,A3) 4. I(T1,O2,A4) 5. C(T1) 6. B(T3) 7. U(T3,O2,B7,A7) 8. I(T2,O3,A8) 9. D(T3,O1,B9) 10. B(T4) 11. U(T4,O3,B11,A11) 12. B(T5) 13. U(T5,O2,B13,A13) 14. CK(T2,T3,T4,T5) 15. I(T4,O4,A15) 16. U(T5,O4,B16,A16) 17. I(T3,O5,A17) 18. B(T6) 19. U(T6,O5,B19,A19) 20. D(T5,O2,B20) 21. C(T3) 22. U(T4,O3,B22,A22) 23. I(T6,O6,A23) 24. B(T7) 25. C(T4) 26. C(T6) 27. U(T7,O6,B27,A27)

14 UNDO={T2,T3,T4,T5} REDO={} 18 UNDO={T2,T3,T4,T5,T6} REDO={} 21 UNDO={T2,T4,T5,T6} REDO={T3} 24 UNDO={T2,T4,T5,T6,T7} REDO={T3} 25 UNDO={T2,T5,T6,T7} REDO={T3,T4} 26 UNDO={T2,T5,T7} REDO={T3,T4,T6} UNDO 27 O6=B27 20 I(O2,B20) 16 O4=B16 13 O2=B13 8 D(O3) 3 O1=B3 REDO 7 O2=A7 9 D(O1) 11 O3=A11 15 I(O4,A15) 17 I(O5,A17) 19 O5=A19 22 O3=A22 23 I(O6,A23)

# **Esercizio 2**

r1(x) r2(y) w2(x) r2(w) w1(z) w3(w) w4(y) r3(z) r2(z) r4(w) si indichi se è view serializzabile e, se sì, si indichi uno schedule seriale view-equivalente. "legge-da"={(r3(z),w1(z)),(r2(z),w1(z)),(r4(w),w3(w)) } scritture finali= $\{(t2,x),(t4,y),(t1,z),(t3,w)\}$ 

### Schedule seriale

 $r1(x)$  w1(z)  $r2(y)$  w2(x)  $r2(w)$   $r2(z)$  w3(w)  $r3(z)$  w4(y)  $r4(w)$ 

"legge-da"={ $(r3(z),w1(z)),(r2(z),w1(z)),(r4(w),w3(w))$  } scritture finali= $\{(t2,x),(t4,y),(t1,z),(t3,w)\}$ 

I due schedule sono view-equivalenti

### **Esercizio 3**

inserimento delle chiavi 35 e 130

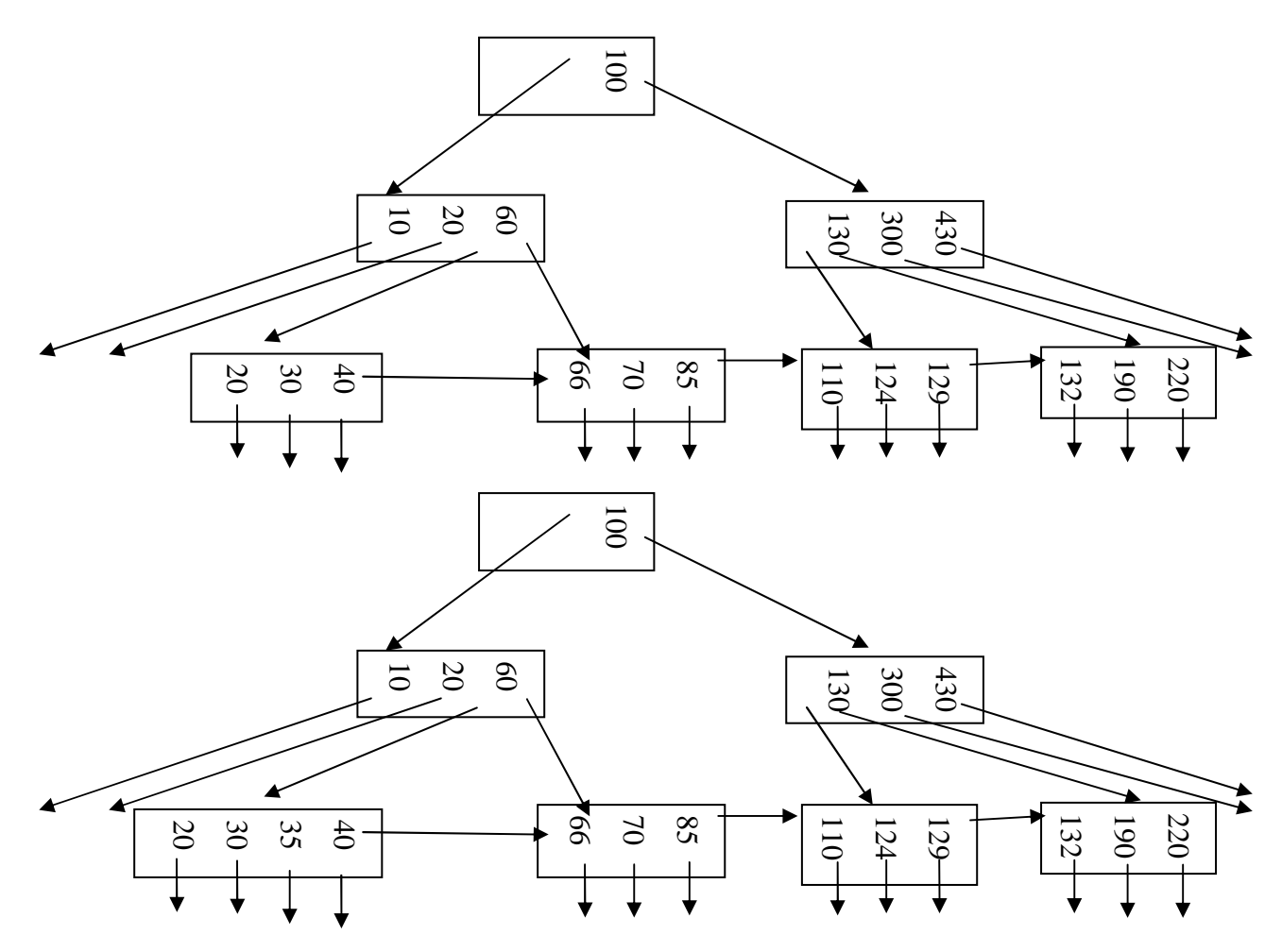

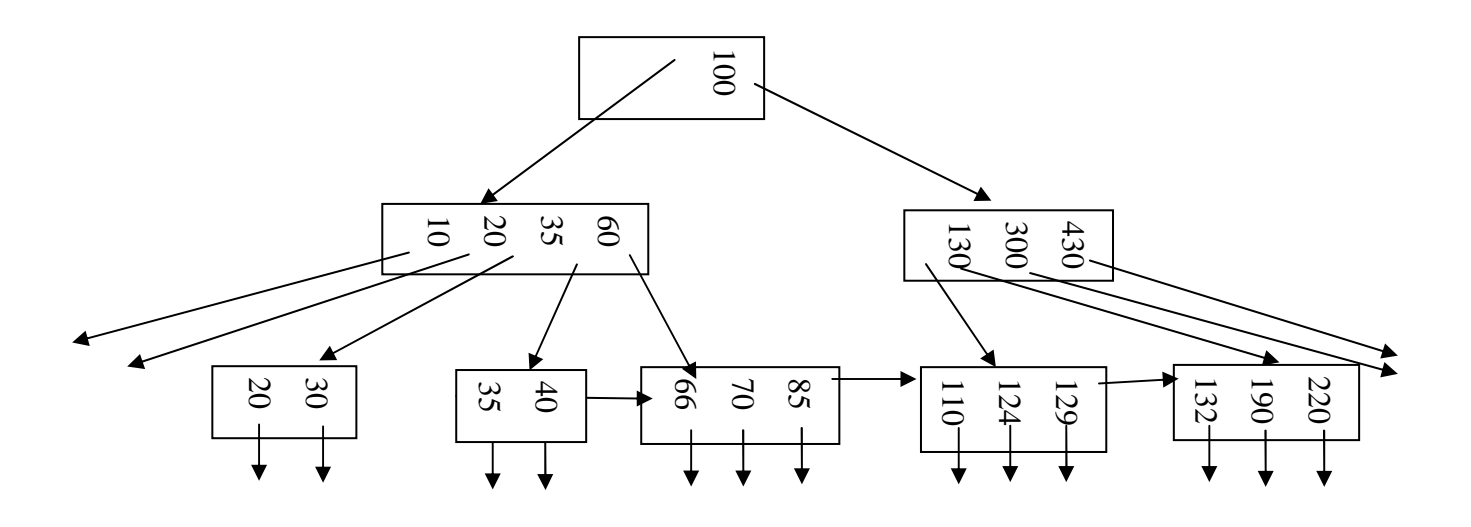

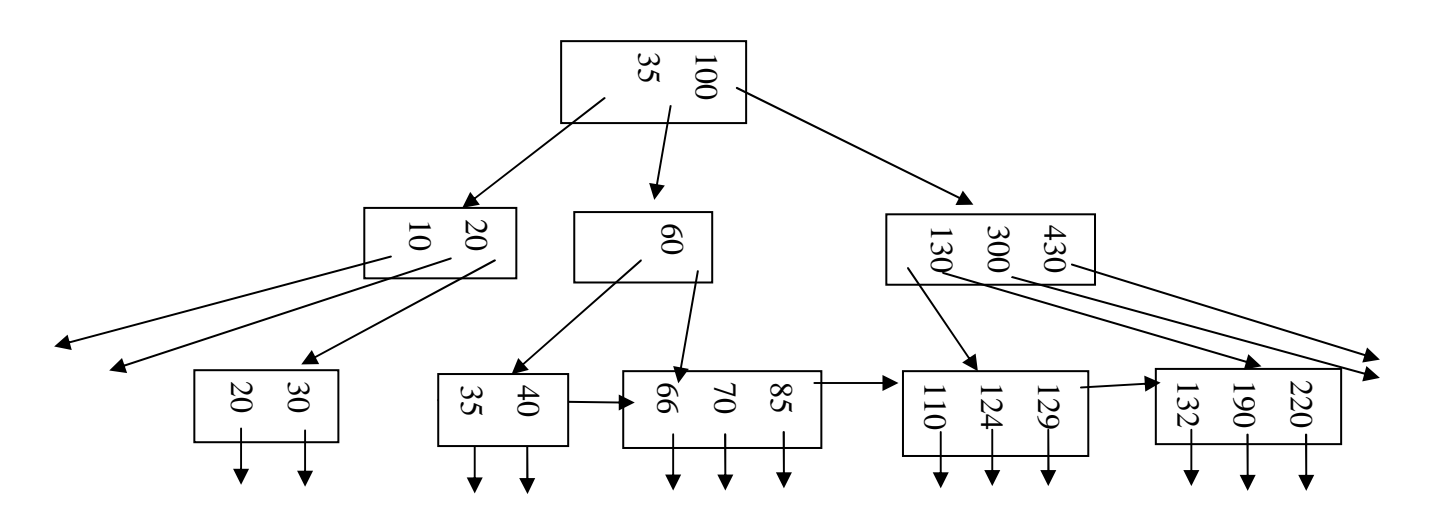

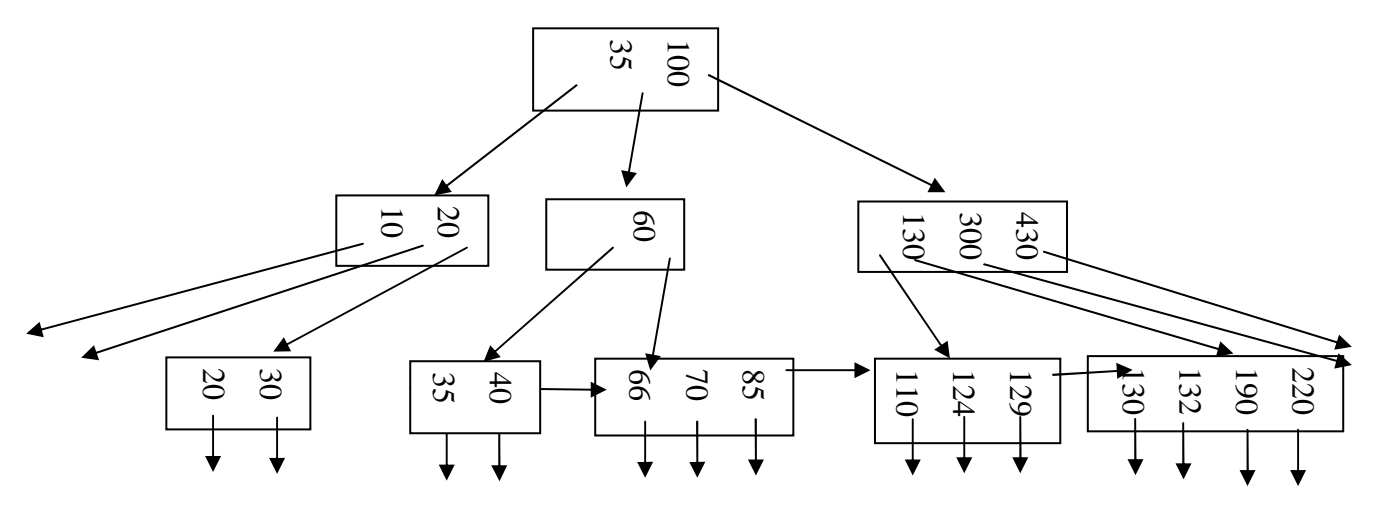

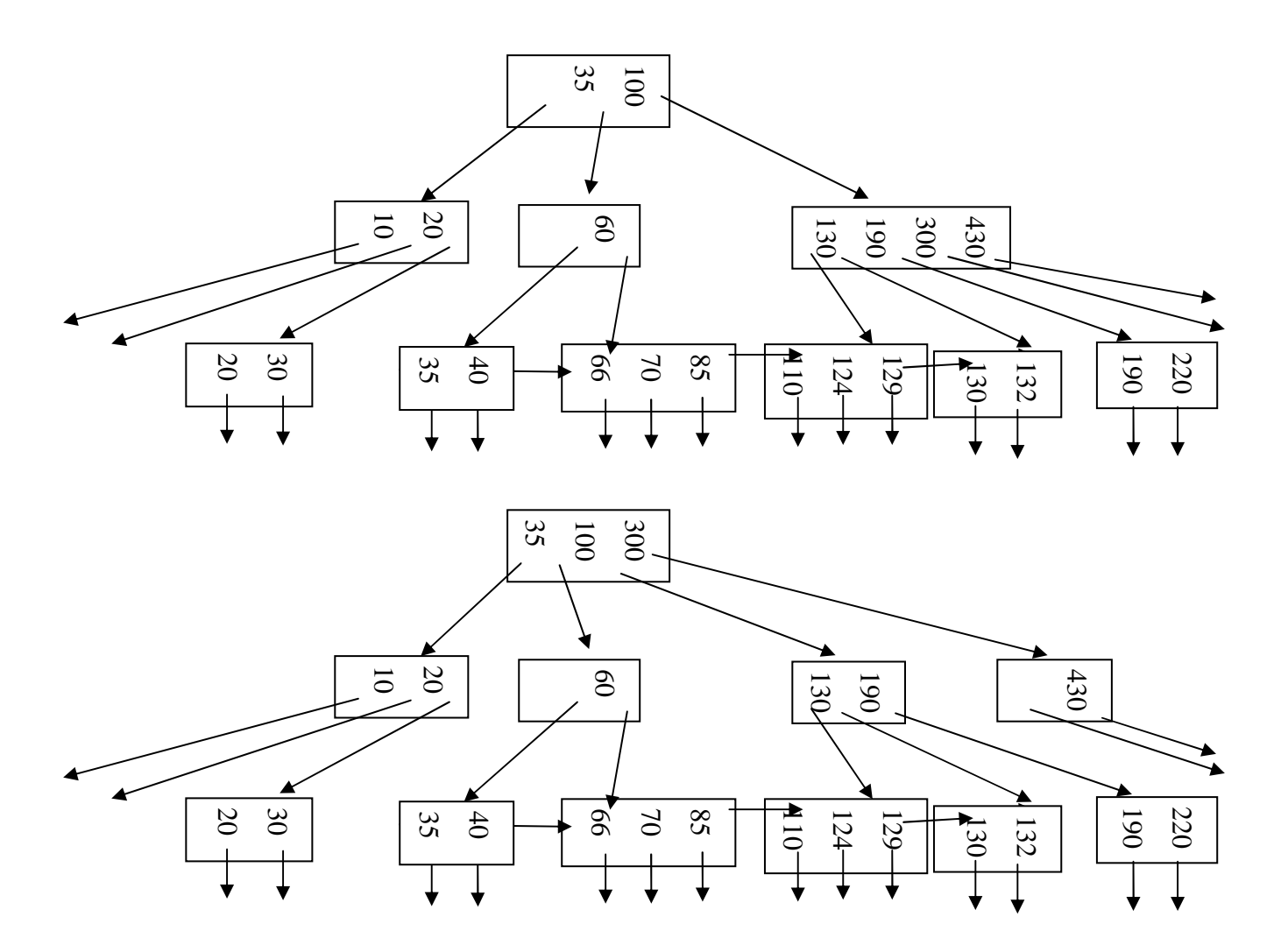

# **Esercizio 4**

buffer di memoria centrale disponibili: M=50000 dimensione del buffer: B=4000 bytes numero di tuple: T(Utente)= 800000, T(Servizio)= 200000, dimensione delle tuple: S(Utente)=500 bytes, S(Servizio)=1600, S(Fornitore)=100 valori: V(Utente, Fornitore)=4000, V(Servizio, Fornitore)=20000 range Servizio.Costo=[1,100] Esercizio 4<br>
buffer di memoria centrale disponibili: M=50000<br>
dimensione del buffer: B=4000 bytes<br>
numero di tuple: T(Utente)= 800000, T(Servizio)= 200000,<br>
dimensione delle tuple: S(Utente)=500 bytes, S(Servizio)=160<br>
s(

Calcoliamo innanzitutto il numero di blocchi occupati da ciascuna relazione: B(Utente)=T(Utente)\*S(Utente)/B =800000\*500/4000=100000 B(Servizio) =200000\*1600/4000=80000

Prima sequenza:  $(\sigma_{\text{Costo}>70}$  Servizio)  $\rhd \lhd$  Utente

Sia  $X = \sigma_{\text{Cost}_0 > 70}$  Servizio C'e' un induce secondario su Servizio.Costo  $F=(100-70)/100-1+1=0.3$ 

 $B(X) = 0.3*80000=24000$ 

X sta in memoria centrale quindi posso usare il join a un passo  $Costo(X \triangleright \bigtriangleup Utente) = B(X) + B(Utente) = 24000 + 100000 = 124000$ 

Costo totale =  $60003+124000=184003$ 

Seconda sequenza:  $\sigma_{\text{Costo}>70}$  (Servizio  $\triangleright \triangleleft$  Utente)  $\operatorname{Sia} Z = \operatorname{Servizio} \triangleright \triangleleft \operatorname{Utente}$ Dato che sia Servizio che Utente sono ordinate su Fornitore, posso usare il Sort join. Costo (Z)=B(Servizio)+ B(Utente) =100000+80000=180000

T(Z)=T(Utente)\*T(Servizio)/max{V(Utente, Fornitore), V(Servizio, Fornitore)}= 800000\*200000/20000=8000000

S(Z)=S(Utente)+S(Servizio)-S(Fornitore)= 500+1600-100=2000  $B(Z) = 8000000*2000/4000=4000000$ 

Dato che non ci sono indici su Z:

Costo:  $(\sigma_{\text{Costo}>70} Z)=B(Z)=4000000$ Costo totale=180000+4000000=4180000